Home Pricing Add Ons Demos Blog Support

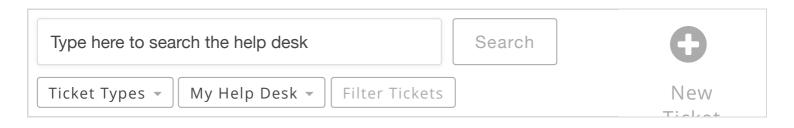

# Cloudflare email obfuscation interfering with view building?

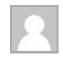

dev9kandgf Priority IANUARY 27, 2016 AT 3:38 PM

Hi,

I recently put my website under Cloudflare and I noticed a side effect. I'm posting it to ask if my solution is correct and to leave a reference for future users encountering the same problem.

I was adding a mailto link into a view using the following html: <a href="mailto:[95]" target="\_blank">[icons icon="fa-envelope-o" size="fa-lg" type="normal" border="yes" target="\_blank" icon\_color="#000000"]</a>

[95] is a field that contains an email address.

After submitting the update everything was OK, however when I

### Labels

Closed **Views and Posts Priority** 

fraction This ticket is public

**Notifications** 

opened the view editor again I noticed that the value of the href tag was appearing as /cdn-cgi/l/email-

## protection#550e6c6008

In other words, the code became:

<a href="/cdn-cgi/l/email-protection#550e6c6008"
target="\_blank">[icons icon="fa-envelope-o" size="fa-lg"
type="normal" border="yes" target="\_blank"
icon\_color="#000000"]</a>

The data in the database is ok, when I look at the page where the view is the mailto links are correct. So I Googled a little and I found out that this code is probably related to **CloudFlare email obfuscation system**: if a mailto link is appearing in clear in a page (like in the editor), it is replaced with that code to prevent bots from reading it.

Funny enough, if I submit the view with that code inside, it gets replaced back with *mailto:[95]*, but this happens probably after the shortcodes are processed, so the view is broken (all the links will contain [95] instead of the actual email address values).

I guess that I can solve the issue by disabling CloudFlare mail obfuscation (hopefully it's possible to do it selectively for all the wp-admin area).

Am I on the right track?
Should I be aware of other known collateral effects caused by Cloudflare interacting with the Formidable flow?

Thanks

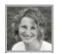

Steph Wells Moderator
January 27, 2016 at 4:40 pm

Yeh, it does sound like you would need to disable the email obfuscation in order for that to work correctly. Or, even better would be to have that link go to a form that would send the email instead of using a mailto link.

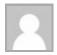

dev9kandgf Priority

January 27, 2016 at 4:59 pm

Thank you Steph!

I disabled email obfuscation inside Cloudflare panel (under ScrapeShield menu, for future readers) and it was that.

No more mailto links replaced.

Ticket closed.

#### NAVIGATION

| Contact Us | Documentat<br>ion |
|------------|-------------------|
| Downloads  | Privacy<br>Policy |
| Changelog  | Affiliates        |

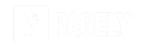

# WHAT PEOPLE ARE SAYING

Your plugin has been a dream to me and was the critical piece I was missing in building a directory.

Paul Widdershoven

This is by far one of the best plug-ins I've come across in a long time, if ever! It is truly a fine plugin with so many possibilities. I'm glad to know

#### LATEST NEWS

In Development: v2.03 for Easy Multi-Paged Forms Plus New Form Builder Community Site

Improve Your Form Data Visualization With Graphs

How to Easily Create a Poll and Display Results

See more news »